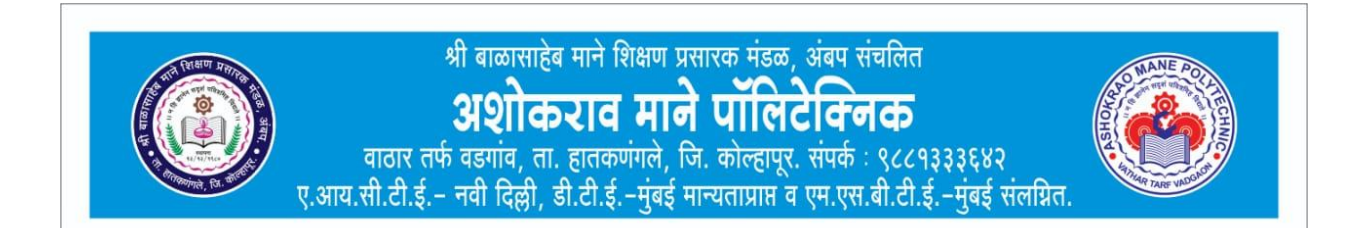

#### **Click here for Registration**

#### <https://forms.gle/aEWZbvcTifrMaXQ78>

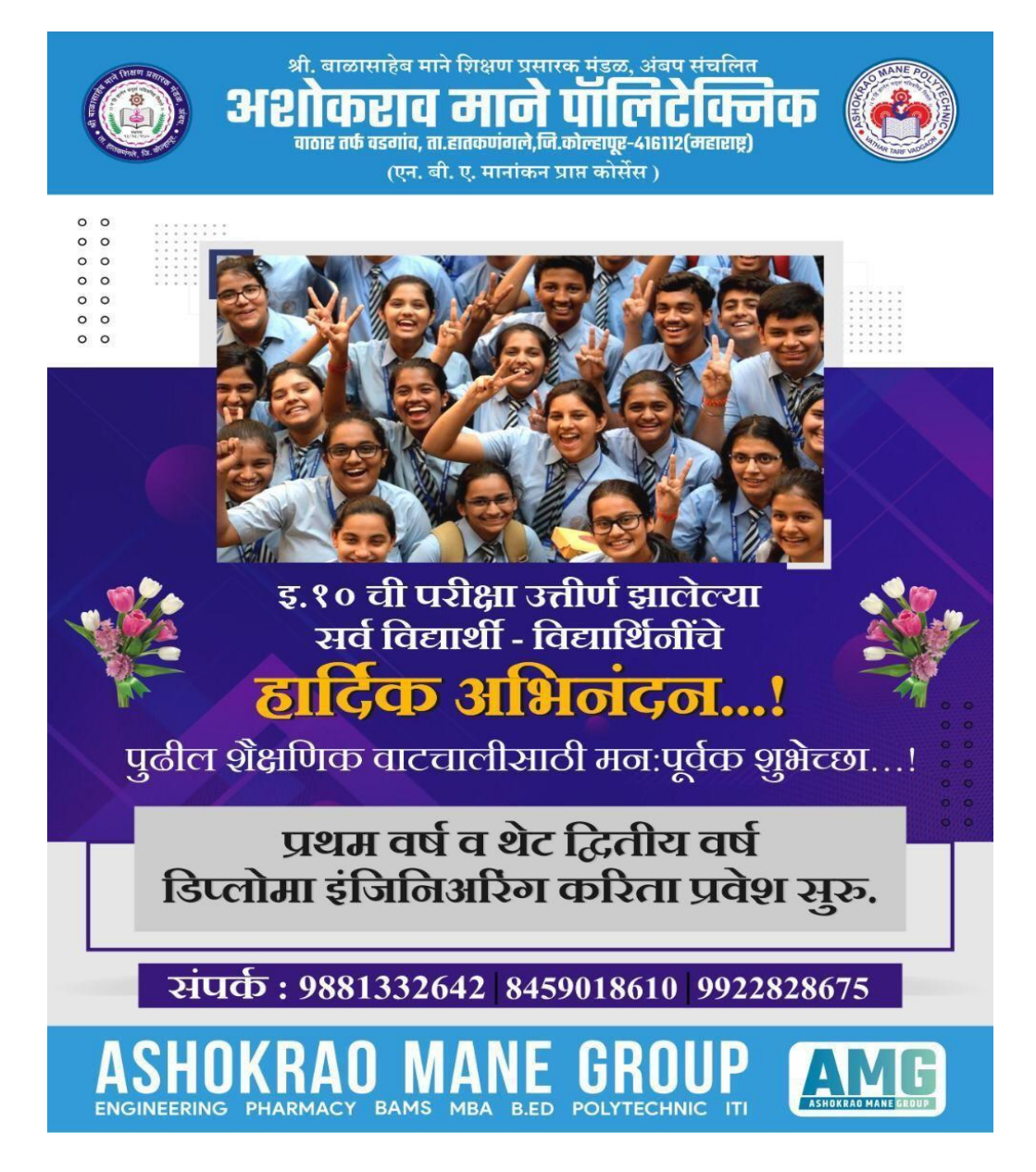

# **१० वी नंतर प्रथम वर्षपदववका (विप्लोमा) अभ्यासक्रमासाठीच्या कें द्रीभूत प्रवेश प्रवक्रयेतील टप्पे**

१. प्रथम वर्षपदववका (विप्लोमा) कें द्रीभूत प्रवेशासाठीचा प्रवेश अर्ष <https://poly22.dte.maharashtra.gov.in/diploma22/> या लिंकवर भरावा.

अर्ज भरून झाल्यावर शेवटच्या टप्प्यात रु. ३०० किंवा रु ४०० प्रवेश प्रक्रिया शुल्क ऑनलाईन पद्धतीने जमा करावे. व शेवटी अर्जाची PDF कॉपी SAVE <u>करून ठेवावी अथवा Print काढून ठेवावी.</u>

**(\*\*अर्षभरण्याकररता ग्रुपवर "प्रथम वर्षपदववका (विप्लोमा) प्रवेश प्रवक्रयेसाठी अर्षकसा भरावा" हेप्रेझेंटेशन बघावे\*\*)**

२. तात्पुरती गुणवत्ता यादी (**PROVISIONAL MERIT LIST)** कशी बघावी.

३. प्रवेश अर्षभरतािंना **उवषररत कागदपत्रे**व अर्ाषती चुका दुरुस्ती करण्यासाठीच्या का ावधीत (GRIEVENCES PERIOD) **उवषररत कागदपत्रे र्मा करून अर्ाषतील चुका दुरुस्त कराव्या.** 

४. अिंवतम गुणवत्ता यादी (**FINAL MERIT LIST)** कशी बघावी.

५. कॉलेजेस व ब्रॅंचेस (BRANCHES) निवड करण्यासाठी विकल्प अर्ज (OPTION FORM) भरावा लागतो. त्यासाठी खालील बाबींचा <u>बारकाईने अभ्यास करणे गरजेचे आहे:</u>

- **विप्लोमा कॉलेर्ेसची यादी कोठेबघावी??** • **एखाद्या कॉलेर्ची सववस्तर मावहती र्सेशाखा** (BRANCHES), **प्रवेश क्षमता व इतर मावहती कशी शोधावी??** • **कॉलेर्ेसची शासनानेठरवून वदलेली फी कशी शोधावी??**
- **मागील वर्ी वववशष्ठ कॉलेर्मध्येएखाद्या ब् रंचसाठी** CUT OFF **कसा चेक करावा??**
- **या वरील बाबी ंचा सखोल अभ्यास के ल्यावर मगच आपली प्राधान्यक्रमानेकॉलेर्ेस व ब् चेसची रं यादी तयार करावी.**

६. पवहल्या राउिंिसाठी **ववकल्प अर्ष**(OPTION FORM) भरावा.

७. पहिल्या राउंडसाठी मिळालेले कॉलेज व ब्रॅंच (ALLOTMENT LIST) तपासणे.

**८**. (**अ)** पवहल्या राउिंिसाठी वमळा े ेकॉ ेर्मधी ब्र रिंचमध्ये**प्रवेश वनवित करू इच्छिणाऱ्या** विद्य्राथ्यांनी FREEZE हा पर्याय निवडून रु. १०००/- हे प्रवेश निश्चित्ती शुल्क (Seat Acceptance Fees) ऑनलाईन पद्धतीने जमा करावे व पहिल्या राउँडसाठी मिळालेल्या कॉलेजला जाऊन मूळ कागदपत्रे व त्या कॉलेजची फी जमा करून प्रवेश निश्चित करावा.

$$
\begin{array}{c}\n\star \star \star \star \text{ for all } \star \star \star \star \star \\
\hline\n\end{array}
$$

**८**. (**ब)** पवहल्या राउिंिसाठी वमळा े ेकॉ ेर्मधी ब्र रिंचमध्ये**प्रवेश वनवित न करू इच्छिणाऱ्या** विद्ग्राथ्यांनी NOT FREEZE हा पर्याय निवडून रु. १०००/- हे प्रवेश निश्चित्ती शुल्क (Seat Acceptance Fees) ऑनलाईन पद्धतीने जमा करावे व दुसऱ्या राउंडसाठी पुन्हा पर्याय निवडावे.

९. ज्या विद्यार्थ्यांना पहिल्या राउंडमध्ये प्रवेश मिळाला नाही **(**NO ALLOTMENT**)** व ज्या ववद्याथ्ाांनी पवहल्या राउिंि मधी मिळालेला प्रवेश नाकारला आहे <u>(NOT FREEZE</u>) अश्या विद्यार्थ्यांनी जरूर दुसऱ्या राउंडसाठी पुन्हा विकल्प अर्ज **(**OPTION FORM**)** भरावा**.** 

१०. दुसऱ्या राउंडसाठी मिळालेले कॉलेज व ब्रॅंच (ALLOTMENT) LIST**)** तपासणे

११. **दुसऱ्या राउंडसाठी** मिळालेल्या कॉलेजला जाऊन मूळ कागदपत्रे व त्या कॉलेजची फी जमा करून प्रवेश निश्चित करावा.

**१२**. (**अ) दुसऱ्या** राउिंिसाठी वमळा े ेकॉ ेर्मधी ब्र रिंचमध्ये**प्रवेश वनवित करू इच्छिणाऱ्या** ववद् राथ्ािंनी FREEZE हा पयाषय निवडून रु. १०००/- हे प्रवेश निश्चित्ती शुल्क (Seat Acceptance) <u>Fees) ऑनलाईन पद्धतीने जमा करावे व दुसऱ्या राउँडसाठी</u> मिळालेल्या कॉलेजला जाऊन मूळ कागदपत्रे व त्या कॉलेजची फी जमा करून प्रवेश निश्चित करावा.

#### \*\*\*\*\* **वकं वा \*\*\*\*\***

**१२**. (**ब) दुसऱ्या** राउिंिसाठी वमळा े ेकॉ ेर्मधी ब्र रिंचमध्ये**प्रवेश वनवित न करू इच्छिणाऱ्या** ववद् राथ्ािंनी NOT FREEZE हा पर्याय निवडून रु. १०००/- हे प्रवेश निश्चित्ती शुल्क (Seat Acceptance Fees) ऑनलाईन पद्धतीने जमा करावे व दुसऱ्या राउंडसाठी पुन्हा पर्याय निवडावे.

१३. ज्या विद्यार्थ्यांना दुसऱ्या राउंडमध्ये प्रवेश मिळाला नाही <u>(NO ALLOTMENT)</u> व ज्या विद्यार्थ्यांनी दुसऱ्या राउंड मधील मिळालेला प्रवेश नाकारला आहे <u>(NOT FREEZE</u>) अश्या विद्यार्थ्यांनी जरूर तिसऱ्या राउंडसाठी पुन्हा विकल्प अर्ज **(**OPTION FORM**)** भरावा**.** 

१४. तिसऱ्या राउंडसाठी मिळालेले कॉलेज व ब्रॅंच (ALLOTMENT LIST**)** तपासणे

१५. **तिसऱ्या राउंडसाठी** मिळालेल्या कॉलेजला जाऊन मूळ कागदपत्रे व त्या कॉलेजची फी जमा करून प्रवेश निश्चित करावा.

<mark>१६. तिसऱ्या राउंडसाठी मिळालेले कॉलेजमधील ब्रॅंचमध्ये <u>प्रवे**श निश्चित न**</mark></u> **करू इच्छिणाऱ्या** विदुग्राथ्यांनी शेवटच्या प्रत्येक कॉलेजच्या स्तरावरील होणाऱ्या समुपदेशन राउिंि COUNSELLING ROUND साठी **संबंवधत कॉलेर्मध्ये**प्रत्यक्ष र्ावून अथवा त्या कॉ ेर्च्या वेबसाईटवर COUNSELLING ROUND साठीचे वेळापत्रक व प्रवेश प्रक्रिया जाणून घ्यावी. सदर प्रवेश प्रक्रियेसाठी संबंधित कॉलेजला वेळापत्रकानुसार **मूळ कागदपत्रे** व कॉलेजची **\*पूणष\*** फी घेऊन **प्रत्यक्ष उपच्छथथत** राहणेगरर्ेचेआहे. **प्रथम वर्षपदववका (विप्लोमा) प्रवेश प्रवक्रया**

(\*\*\*\* COUNSELLING ROUND **राउंिमध्येव** INSTITUTE LEVEL **राउंिमध्येप्रवेश घेऊ इच्छिणाऱ्या ववद्यार्थ्ाांना कोणत्याही प्रकारच्या सवलती अथवा वशष्यवृत्ती वमळणार** <u>नाही. याची कृपया नोंद घ्यावी. \*\*\*\*)</u>

१७. COUNSELLING ROUND मध्येप्रवेश वमळाल्यावर **तेथेच लागलीच** मूळ कागदपत्रे व त्या कॉलेजची फी जमा करून प्रवेश निश्चित करावा.